version-8-08

# **Intégrer un annuaire LDAP sur le serveur AbulÉdu**

## **Installer slapd**

sudo apt-get install slapd ldap-utils

# **Configurer slapd**

Fichier /etc/ldap/slapd.conf

```
# This is the main slapd configuration file. See slapd.conf(5) for more
# info on the configuration options.
#######################################################################
# Global Directives:
# Features to permit
#allow bind_v2
# Schema and objectClass definitions
include /etc/ldap/schema/core.schema
include /etc/ldap/schema/cosine.schema
include /etc/ldap/schema/nis.schema
include /etc/ldap/schema/inetorgperson.schema
# Schema check allows for forcing entries to
# match schemas for their objectClasses's
schemacheck on
# Where the pid file is put. The init.d script
# will not stop the server if you change this.
pidfile /var/run/slapd/slapd.pid
# List of arguments that were passed to the server
argsfile /var/run/slapd.args
# Read slapd.conf(5) for possible values
loglevel 0
# Where the dynamically loaded modules are stored
modulepath /usr/lib/ldap
moduleload back bdb
```
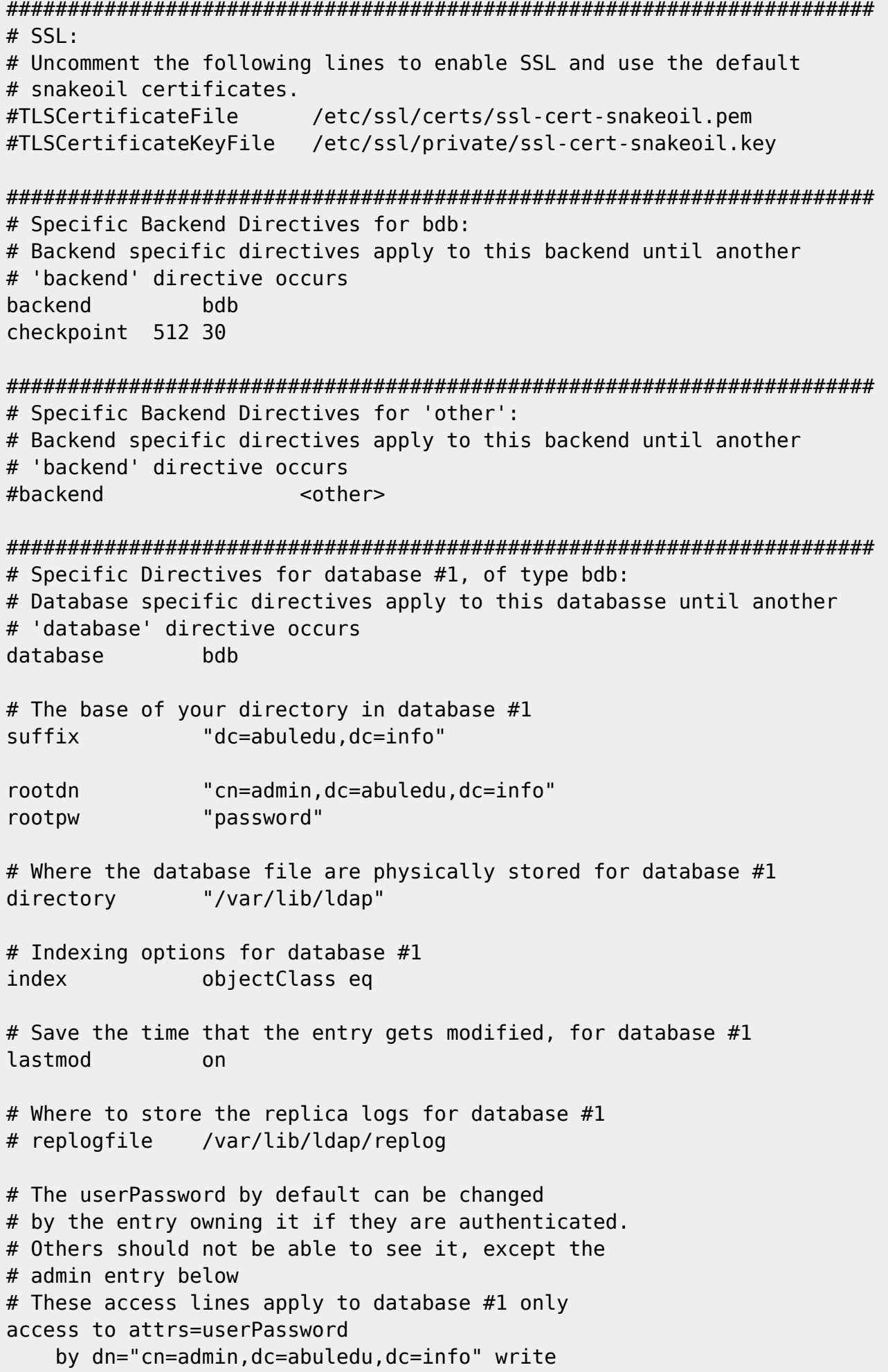

```
by anonymous auth
   by self write
   by * none
# Ensure read access to the base for things like
# supportedSASLMechanisms. Without this you may
# have problems with SASL not knowing what
# mechanisms are available and the like.
# Note that this is covered by the 'access to *'
# ACL below too but if you change that as people
# are wont to do you'll still need this if you
# want SASL (and possible other things) to work
# happily.
access to dn.base="" by * read
# defaultaccess read
# The admin dn has full write access, evervone else
# can read everything.
access to *by dn="cn=admin,dc=abuledu,dc=info" write
   by * read
# For Netscape Roaming support, each user gets a roaming
# profile for which they have write access to
#access to dn=".*, ou=Roaming, o=morsnet"
#by dn="cn=admin, dc=nodomain" write
#by dnattr=owner write
# Specific Directives for database #2, of type 'other' (can be bdb too):
# Database specific directives apply to this databasse until another
# 'database' directive occurs
```
#database  $<$ nther $>$ 

```
# The base of your directory for database #2
#suffix
                "dc=debian,dc=org"
```
#### **Reconstruire slapd**

/etc/init.d/slapd stop rm /var/lib/ldap/\*

#### **Fichier de base**

/tmp/abuledu.ldiff

dn: dc=abuledu, dc=info objectClass: top

```
objectClass: dcObject
objectClass: organization
o: abuledu
dc: abuledu
structuralObjectClass: organization
entryUUID: a73871a0-f82a-102c-8532-efbd96efb5ab
creatorsName: cn=anonymous
modifiersName: cn=anonymous
createTimestamp: 20080806174132Z
modifyTimestamp: 20080806174132Z
entryCSN: 20080806174132Z#000001#00#000000
dn: cn=admin,dc=abuledu,dc=info
objectClass: simpleSecurityObject
objectClass: organizationalRole
cn: admin
description: LDAP administrator
userPassword: azaz
structuralObjectClass: organizationalRole
entryUUID: a74cdb5e-f82a-102c-8533-efbd96efb5ab
creatorsName: cn=anonymous
modifiersName: cn=anonymous
createTimestamp: 20080806174132Z
modifyTimestamp: 20080806174132Z
entryCSN: 20080806174132Z#000002#00#000000
dn: ou=utilisateurs,dc=abuledu,dc=info
```

```
objectClass: top
objectClass: organizationalUnit
ou: utilisateurs
description: Branche de l'annuaire pour les utilisateurs
```
Ajouter ce fichier dans l'annuaire pour constituer sa raçine

```
slapadd -l /tmp/abuledu.ldiff
slapindex
slapcat -> vérification
```
### **Ajouter des entrées**

Fichier de test.ldiff

```
dn: uid=eric.seigne,ou=utilisateurs,dc=abuledu,dc=info
objectClass: account
objectClass: posixAccount
cn: Eric Seigne
uid: eric.seigne
uidNumber: 10001
gidNumber: 1024
```
homeDirectory: /home/eleves/eric.seigne userPassword: azaz loginShell: /bin/sh gecos: eric.seigne description: eric.seigne

Tentative d'import dans la base:

```
ldapadd -W -D "cn=admin,dc=abuledu,dc=info" -x -H ldap://localhost -f
/tmp/test.ldiff
```
Vérification avec slapcat puis ldapsearch

```
ldapsearch -x -H ldap://localhost -b "dc=abuledu,dc=info" "(uid=eric*)"
```
Pour l'instant l'annuaire LDAP est utilisé sur des serveurs AbulÉdu pour gérer un annuaire "classique" mais pas des utilisateurs locaux. Dans un avenir il est probable que la gestion des utilisateurs bascule directement sur l'annuaire et nous permettra ainsi de ne plus avoir de problèmes à ce niveau là.

From: <https://docs.abuledu.org/>- **La documentation d'AbulÉdu**

Permanent link: **[https://docs.abuledu.org/abuledu/developpeur/annuaire\\_ldap](https://docs.abuledu.org/abuledu/developpeur/annuaire_ldap)**

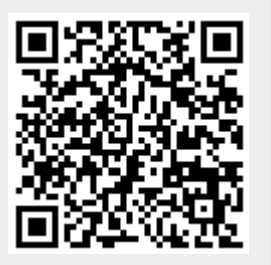

Last update: **2016/01/21 11:59**